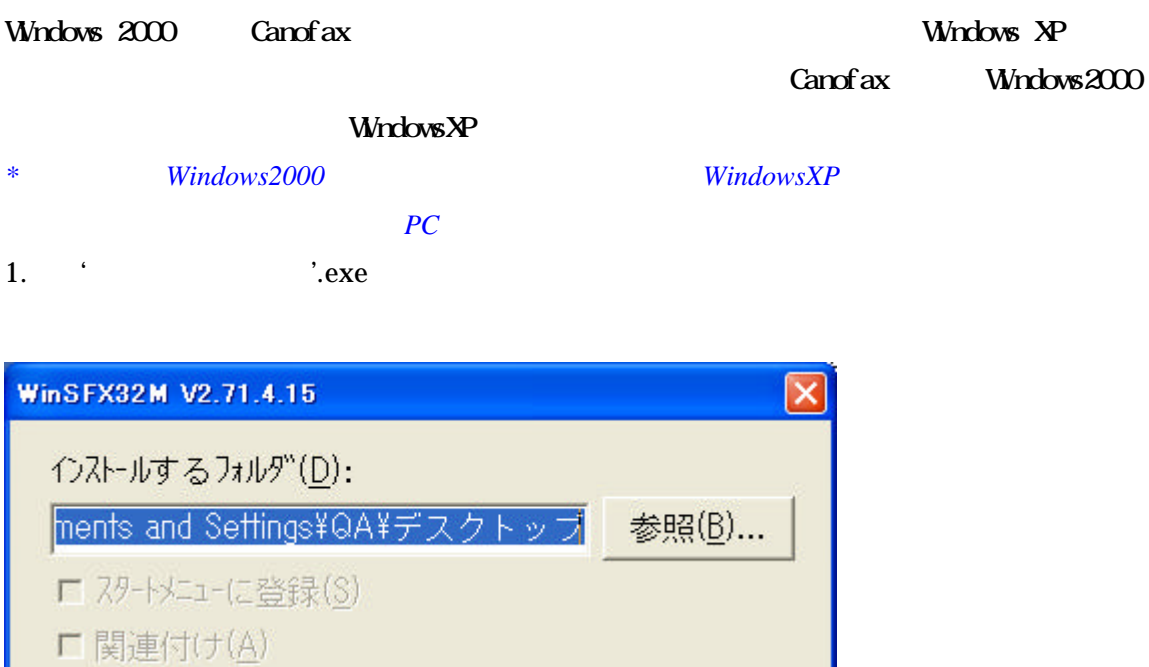

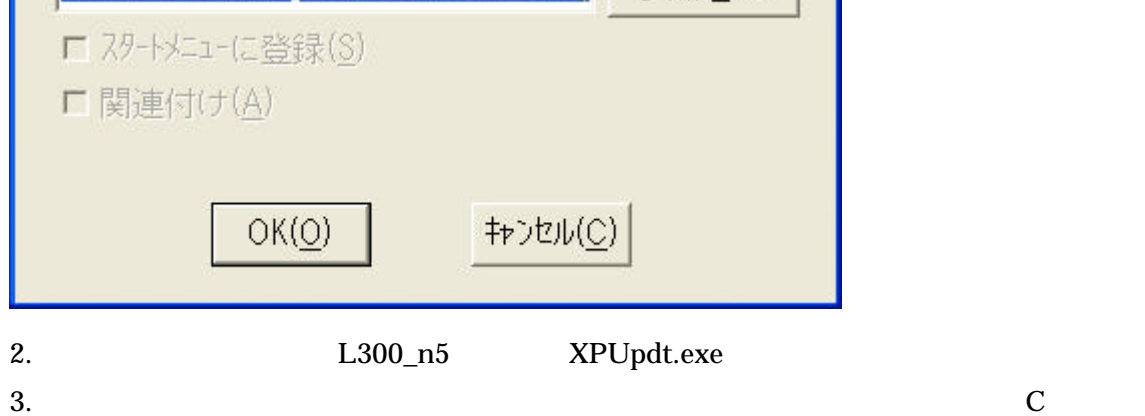

リックしてください。.

**Canon Windows XP** 

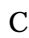

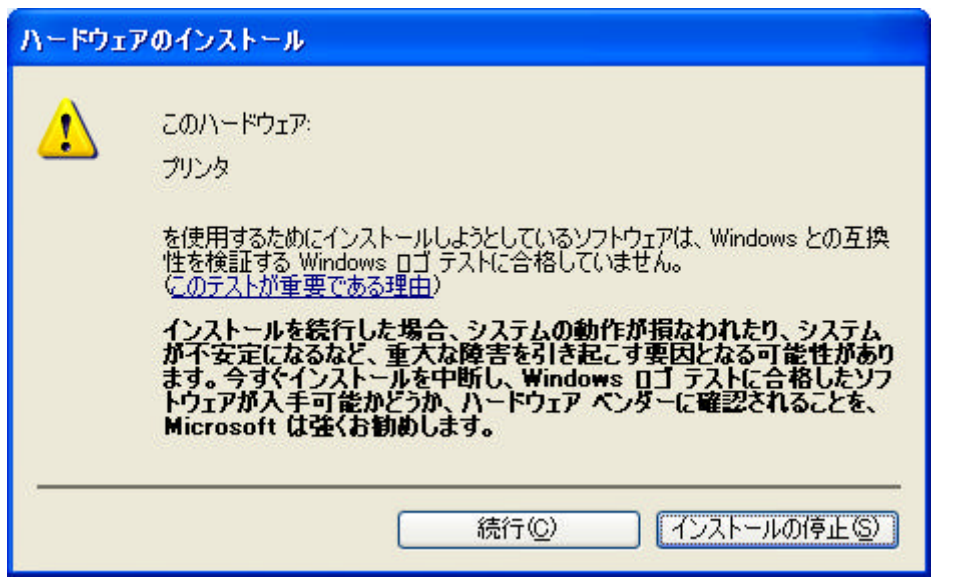

PC

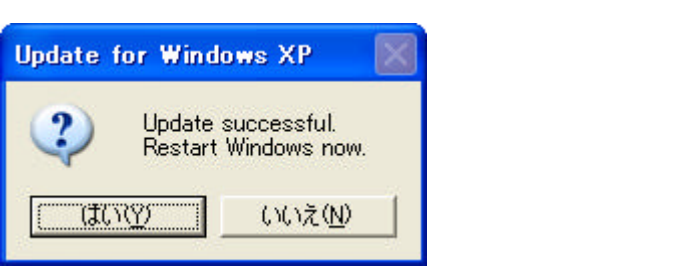